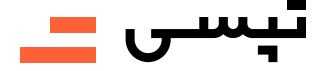

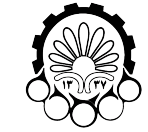

## راهنمای استفاده از کد تخفیف سازمانی تپسی

(پلی تکنیک تهران)

«ویژه دانشگاه امیرکبیر»

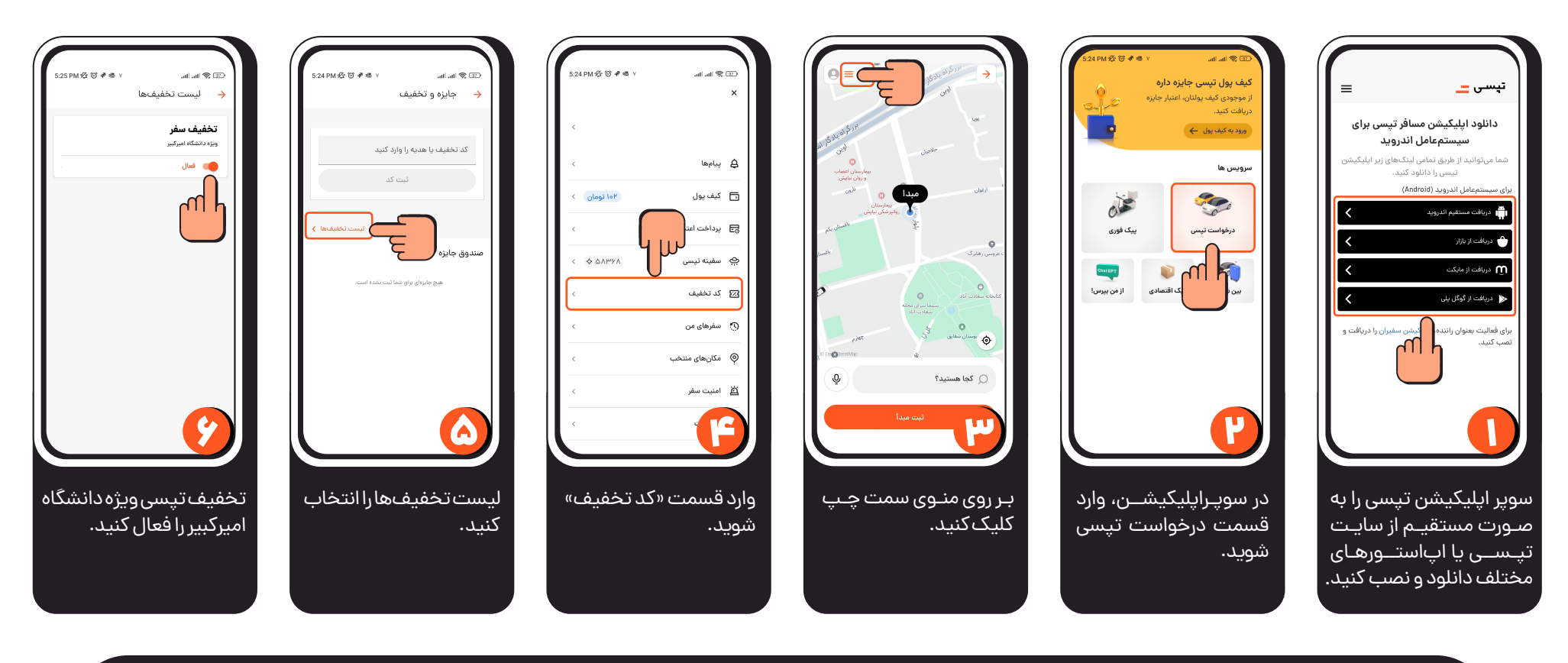

**با وارد کـردن کد تخفیف هـای مختلـف در بخـش «کـد تـخـفـیـف» تخفیف سازمانی شما غیرفعال شده و �رای استفاده مجدد از آن باید همین مسیر را طی کرده و تخفیف را مجددا فعال کنید.**